# **МИНИСТЕРСТВО ПРОСВЕЩЕНИЯ РОССИЙСКОЙ ФЕДЕРАЦИИ**

Департамент общего образования Томской области Муниципальное образование "Чаинский район" МБОУ "Коломиногривская СОШ"

Принято на заседании педагогического совета протокол №1 от 31.08.2022 г.

Утверждаю директор школы

\_\_\_\_\_\_\_\_\_\_\_\_\_\_\_\_\_ Н.С. Банникова приказ № 121-п от 01.09.2022 г.

Наталья Сергеевна

Подписано цифровой подписью: Банникова Наталья Сергеевна Дата: 2022.09.01 16:55:23 +07'00'

# **РАБОЧАЯ ПРОГРАММА ЭЛЕКТИВНОГО КУРСА «Информационные технологии в профессиональной**  Банникова<br>Наталья<br>Сергеевна<br>ма элективноги»<br><u>этельности»</u><br>азовый уровень<br>азовый уровень<br><sub>первой ке</sub><br><sub>первой ке</sub><br><sub>первой ке</sub>

**деятельности» 9 класс, базовый уровень**

> Автор//составитель: Веснина Ольга Владимировна учитель информатики первой квалификационной категории

с. Коломинские Гривы

# **Пояснительная записка**

Учебная цель курса по выбору предпрофильной подготовки (образовательного модуля) «Информационные технологии в профессиональной деятельности»:создатьинформационную среду для реализации задач предпрофильной подготовки учащихся 8-9 классов, способствующую формированию базовых компетенций учащихся, необходимых в современной профессиональной деятельности.

# **Задачи:**

- познакомить учащихся с особенностямипрофессиональной деятельности в современных условиях;
- показать место и роль IT технологий в информационном обществе современной России;
- раскрыть возможности персонального компьютера для совершенствования профессиональной деятельности;
- познакомить учащихся с перспективными и востребованными профессиями Ханты-Мансийского автономного округа – Югры;
- сформировать навыки работы в программах MSWord, MSExcel, MicrosoftPowerPoint, Глобальной сети Интернет, ориентированные на будущую профессиональную деятельность;
- закрепить навык применения средств ИКТ при дальнейшем освоении профессий, востребованных на рынке труда;
- помочь учащимся создать представление о своих профессиональных предпочтениях и возможностях на основе применения психологических тестов и методик;
- сформировать у учащихся стремление к самостоятельному поиску знаний в рамках курса по выбору;
- развивать логическое мышление, познавательныеинтересы, интеллектуальные и творческие способности средствами ИКТ;
- воспитывать ответственное отношение к информации с учетом правовых и этических аспектов ее распространения; избирательное отношение к полученной информации.

# **СОДЕРЖАНИЕ ПРОГРАММЫ**

# **Тема 1. Профессиональная деятельность. Каталог современных профессий.**

IT-специалисты. Основные формы получения образования IT -специалистов **(1 час)**

Назначение профессиональной деятельности. Понятие профессии. 3 категории профессий. Современные требования к профессионалу в соответствии с инновационными процессами современного общества. Личность специалиста. Информационные технологии. Основные принципы информационных технологий. Виды информационных технологий, их ориентация на мир профессий. Инструментарий информационных технологий. Новые профессии, связанные с информационными технологиямисовременных профессий. Классификация IT-специалистов. Рейтинг востребованности IT-специалистов.IT- как сфера коммерческой и профессиональной деятельности. Требование современного общества кпрофессиональным категориям, потребность в IT-специалистах.Общая характеристика и особенности IT-профессий.Современное состояние и ожидаемое развитие рынка труда, востребованность профессий в различных областях человеческой деятельности (по данным наиболее известных кадровых агентств). Общие требования к профессиональным качествам работников сферы информационных технологий.

### **Учащийся должен знать:**

- современные требования к профессионалу;
- требования к личности специалиста;

 особенности IT-специалистов и требования к профессиональным качествам работников сферы информационных технологий

### **Учащийся должен уметь:**

давать оценку профессии по уровню востребованности в России и Томской области;

 называть требования к профессиональным качествам работников различных сфер деятельности.

**В результате изучения данной темы формируются основы следующих компетенций:**

**Ценностно-смысловые:** умение определять ценность разного типа профессий; специалистов в сфере информационных технологий; определять смысловое содержание и назначение разных видов профессиональной деятельности.

**Информационные:**владение навыками работы с различными источниками информации.

**Коммуникативные:** владение устной речью.

**Учебно-познавательные:**умение осуществлять анализ, рефлексию своей деятельности; умение работать со справочной литературой.

**Компетенции личностного самосовершенствования:**умение организовать свое рабочее время, распределить силы.

# **Тема 2.Профессиональные предпочтения и возможности при выборе профессий.**

Возможности психологии в изучении профессиональных предпочтений. Интересы, склонности и способности, их оценка при выборе профессии. Оценка уровня знаний и интеллектуального уровня при выборе профессии.

 Методики определения профессиональных предпочтений. Тестирование учащихся в онлайн режиме «Предпочтительные виды профессиональной деятельности» (http://vsetesti.ru/278/).

Практическая работа: анкетирование по выявлению профессиональных интересов, сферы труда на основе методики - дифференцированно-диагностического опросника **Учащийся должен знать:** 

- некоторые методики определения профессиональных предпочтений;
- важность оценки личных качеств человека при выборе профессии.

### **Учащийся должен уметь:**

организовать работу, по оценке личных качеств на основе психологических методик.

**В результате изучения данной темы формируются основы следующих компетенций:**

**Ценностно-смысловые:** умение давать оценку назначения применения методик и диагностик.

**Информационные:**умение анализировать содержание методики, понимание ее сущности.

**Коммуникативные:** готовность к сотрудничеству с одноклассниками.

**Учебно-познавательные:**умение применять психологические методики для определения личных профессиональных предпочтений, осуществлятьанализ, рефлексиюсвоих способностей, возможностей и интересов своей будущей профессиональной деятельности; умение работать с анкетами.

**Компетенции личностного самосовершенствования:**умение организовать свое рабочее время, распределить силы, максимально использовать свои личные качества.

# **Тема 3. Использование возможностей персонального компьютера в профессиональной деятельности (1 часа)**

Персональный компьютер - как средство совершенствования профессиональной деятельности. Возможности ПК в профессиональной деятельности.

Особенности профессиональной деятельности бухгалтера, специалиста отдела кадров, библиотекаря, юриста, медицинского работника.

Деятельность специалистов на основе персональных компьютеров.

(Встречи с юристом, бухгалтером, библиотекарем, медицинским работником, специалистом отдела кадров в условиях мини-экскурсии в школьную бухгалтерию, городскую библиотеку, школьный отдел кадров, медицинское учреждение.)

# **Учащийся должен знать:**

- основные функции персонального компьютера, применяемые в различных сферах профессиональной деятельности;
- основные прикладные программы универсального значения;
- общие сведения о применении ПК в работе юриста, экономиста, библиотекаря, медицинского работника, специалиста отдела кадров;
- технологию создания делового документа;
- основные правила редактирования и форматирования текста в текстовом редакторе MSWord;
- технологию создания бланка предприятия с эмблемой при помощи коллекции WordArt;
- технологию оформления информационного стенда.

# **Учащийся должен уметь:**

 работать с психологическими анкетами и методиками для оценки личных способностей, возможностей и профессиональных предпочтений.

**В результате изучения данной темы формируются основы следующих компетенций:**

**Ценностно-смысловые:** умение выбрать наиболее объективную методику для диагностики оценки личных профессиональных предпочтений.

**Информационные:**умение анализировать содержание методики, понимание ее сущности.

**Коммуникативные:** готовность к сотрудничеству с одноклассниками.

**Учебно-познавательные:**умение применять психологические методики для определения личных профессиональных предпочтений, осуществлятьанализ, рефлексиюсвоих способностей, возможностей и интересов своей будущей профессиональной деятельности; умение работать с анкетами.

 **Компетенции личностного самосовершенствования:**определять личные профессиональные перспективы и выбрать наиболее приемлемый путь достижения профессиональных ориентиров.

# **Тема 4. Технологии работы с текстом (1 часа).**

Сущность и элементы технологий работы с текстами в профессиональной деятельности.

Место и назначение делового письма в профессиональной деятельности. Требования к оформлению делового письма. Принципы составления делового письма. Виды деловых писем. Реквизиты деловых писем. Бланки внешних и внутренних документов учреждений, их реквизиты. Эмблема, ее назначение. Информационный стенд предприятия.

Работа с текстом в текстовом редакторе MS Word. Возможности программы. Рекомендации по наиболее рациональному использованию возможностей текстового редактора MS Word.

Практическая работа № 1 по теме: «Создание деловых текстовых документов».

Практическая работа № 2 по теме: «Создание бланка предприятия с эмблемой». Практическая работа № 3 по теме: «Оформление информационного стенда».

# **Учащийся должен знать:**

- технологические приемы работы с текстами;
- основные прикладные программы универсального значения;
- технологию создания делового документа;
- основные правила редактирования и форматирования текста в текстовом редакторе MS Word;
- технологию создания бланка предприятия с эмблемой при помощи коллекции WordArt;
- технологию оформления информационного стенда.

# **Учащийся должен уметь:**

- создавать по образцу деловые документы;
- редактировать и форматировать текст в текстовом редакторе MS Word;
- создавать по образцу бланки предприятия с эмблемой;
- оформлять по образцу информационный стенд.

 пользоваться коллекцией WordArt для создания личных проектов бланков и информационных стендов предприятий;

# **В результате изучения данного раздела формируются следующие компетенции:**

**Ценностно-смысловые:**умение формулировать собственные учебные цели; брать ответственность на себя.

**Информационные:**работа с компьютером как с устройством по работе с информацией; технические навыки сохранения, удаления, копирования информации.

**Коммуникативные:** владение устной речью; ведение диалога «человек» - «компьютер»,умение работать в паре, искать и находить компромиссы.

**Учебно-познавательные:**умение осуществлять планирование, анализ, рефлексию, самооценку своей деятельности; умение оформить результаты своей деятельности, представить их на современном уровне.

**Социально-трудовые:** осознание наличия определенных требований к продукту своей деятельности; владение этикой трудовых взаимоотношений.

**Компетенции личностного самосовершенствования:** создание комфортной здоровьесберегающей среды, умение организовать свое рабочее время, распределить силы.

# **Тема 5. Технологии работы с числовыми данными (1 час)**

Сферы труда, основанные на работе с числовыми данными.Возможности Microsoft Excel для экономико-статистических расчетов, графические инструменты.

Применение возможностей электронной таблицы MSExcel в профессиональной деятельности: обработка числовых данныхв форме ведения отчёта, построение и форматирование диаграмм. Типы диаграмм, их преимущества для аналитической деятельности. Основные правила форматирования диаграмм. Графики и их применение в практике.

Практическая работа № 4 по теме: «Использование электронной таблицы в MSExcel как формы для ведения отчетности».

Практическая работа № 5 по теме: «Построение и форматирование диаграмм в MSExcel».

# **Учащийся должен знать:**

- основы технологии работы с числовыми данными в MSExcel на примере составления форм отчёта;
- алгоритм построения диаграмм.

# **Учащийся должен уметь:**

- использовать электронную таблицу в MSExcel для ведения отчетности;
- строить и форматировать диаграммы в MSExcel.

# **В результате изучения данного раздела формируются следующие компетенции:**

**Ценностно-смысловые:**умение формулировать собственные учебные цели; брать ответственность на себя.

**Информационные:**работа с компьютером как с устройством по работе с информацией; технические навыки сохранения, удаления, копирования информации.

**Коммуникативные:** владение устной речью; ведение диалога «человек» - «компьютер»; умение представить себя устно и письменно; умение работать в группе, искать и находить компромиссы.

**Учебно-познавательные:**умение осуществлять планирование, анализ, рефлексию, самооценку своей деятельности; умение работать со справочной литературой; умение оформить результаты своей деятельности, представить их на современном уровне.

**Социально-трудовые:** осознание наличия определенных требований к продукту своей деятельности; владение этикой трудовых и гражданских взаимоотношений.

**Компетенции личностного самосовершенствования:** создание комфортной здоровьесберегающей среды, умение организовать свое рабочее время, распределить силы

### **Тема 6.Технологии подготовки презентаций (1 час)**

Прикладная программа универсального значенияMicrosoftOfficePowerPoint, ее возможности применения в различных сферах профессиональной деятельности. Значение продуктов MicrosoftOffice PowerPoint для представления продукта предприятия, презентации деятельности, защиты ведущих направлений.

Требования к презентации.

Слайд – как автономная информационная структура. Презентация. Формы презентаций. Обучающие презентации и их применение в учебных учреждениях. Достоинства и преимущества презентации.Коллекция графических изображений векторного типа. Управление анимацией слайда. Гиперссылка: назначение и применение. Техника создания гиперссылок.

Практическая работа № 6 по теме: «Технология создания представительской презентации в программе MSPowerPoint».

Практическая работа № 7 по теме: «Создание обучающей презентации»

### **Учащийся должен знать:**

- что мультимедийные презентациииспользуются для эффективного представления информации в различных областях профессиональной деятельности;
- возможности MicrosoftOfficePowerPoint для подготовки презентации;
- алгоритмы создания презентаций по шаблонам программы MicrosoftOfficePowerPoint;

### **Учащийся должен уметь:**

- создавать презентации различными способами;
- применять презентации при публичном выступлении.

### **В результате изучения данного раздела формируются следующие компетенции:**

**Ценностно-смысловые:**умение определять назначение компьютерной презентации для публичного выступления.

**Информационные:**оценка возможностей программы MicrosoftOfficePowerPoint для подготовки презентации.

**Коммуникативные:** ведение диалога «человек» - «компьютер»; владение приемами оформления презентации; умение работать в группе, искать и находить компромиссы.

**Общекультурные:**созданиепрезентации.

**Учебно-познавательные:**умение переносить информацию в презентацию; умение оформить результаты своей деятельности, представить их на современном уровне.

**Социально-трудовые:** осознание наличия определенных требований к продукту своей деятельности.

**Компетенции личностного самосовершенствования:**умение организовать свое рабочее время, распределить силы.

**Тема 7. Интернет – как информационное пространство: возможности и практика осознанного отбора информации для сферы профессиональной деятельности (1 час).**

Сети и протоколы. Информационное обслуживание. Глобальная сеть Интернет. Гипертекст. Сервис в Internet. Телеконференция. File Transfer Protocol (FTP) – передача файлов. Internet Real Chat (реальное общение в Интернете). Гипертекстовая система GOPHER. Другие сетевые информационные ресурсы Поиск информации в сети Интернет. Всемирная паутина (World Wide Web или WWW). Гипертекстовая система Hyper-G 18. Гипертекстовая система Hyper-G. Поисковая система WAIS. "Навигация" в сети Internet. Среда браузера Internet Explorer. Web-страницы. Модификация Web. Структура адреса Webстраниц. Ссылки и документы. Поиск информации по заданным словам. Поиск информации по ключевым словам. Что такое URL. "Навигация" в сети Web. Internet сегодня и завтра.

Практическая работа № 8 по теме: "Поиск информации во Всемирной паутине".

### **Учащийся должен знать:**

- понятие браузера Internet Explorer;
- понятие Web-страницы;
- структуру адреса Web-страниц;
- как осуществлять поиск информации в сети Internet;
- использование возможностей сети Интернет во всех сферах деятельности современного человека.

### **Учащийся должен уметь:**

- работать в среде браузера Internet Explorer;
- просматривать Web-страницы;
- понимать структуру адреса Web-страниц;
- искать информацию по заданным адресам;
- искать информацию по ключевым словам.
- **В результате изучения данного раздела формируются следующие компетенции:**

**Ценностно-смысловые:**умение формулировать собственные учебные цели при поиске информации в Internet;

**Информационные:**работа с компьютером, как с устройством по работе с информацией; владение способами работы с информацией: поиск в каталогах, поисковых системах; технические навыки сохранения, удаления, копирования информации; владение навыками работы с различными устройствами информации(Интернет-ресурсы).

**Коммуникативные:** владение телекоммуникациями для организации общения с удаленными собеседниками.

**Учебно-познавательные:** умение работать с разными источниками информации, справочниками; умение оформить результаты своей деятельности, представить их на современном уровне.

**Компетенции личностного самосовершенствования:**умение организовать свое рабочее время.

### **Тема 9. Возможности и назначение электронной почты (1 час)**

Электронная почта. Адрес электронной почты. Возможности, функционирование (принципы передачи электронных сообщений, технологий подключения). Работа почтовых клиентов. Регистрация нового электронного ящика. Отправление, получение сообщения по электронной почте. Спам. Правила этикета при написании писем электронной почты.

Практическая работа № 9 по теме: «Пересылка сообщений по электронной почте»

## **Учащийся должен знать:**

- понятие электронной почты;
- из чего состоит адрес электронной почты;

 что электронная почта является важнейшим средством общения в современном обществе;

- возможности и функционирование электронной почты;
- правила этикета при написании писем электронной почты.
- как работают почтовые клиенты;
- что такое спам.

# **Учащийся должен уметь:**

- блокировать спам;
- составлять письма с учётом современных требований;
- отправлять и получать сообщения по электронной почте.

## **В результате изучения данного раздела формируются следующие компетенции:**

**Ценностно-смысловые:**умение формулировать и определять собственные цели при обращении к электронной почте.

**Информационные:**владение навыками работы с электронной почтой.

**Коммуникативные:** ведение диалогас удаленными собеседниками; умение работать в группе, искать и находить компромиссы.

**Учебно-познавательные:**умение осуществлять рефлексию, самооценку своей деятельности; умение оформить результаты своей деятельности.

**Социально-трудовые:** осознание наличия определенных требований к продукту своей деятельности; владение этикой трудовых и гражданских взаимоотношений.

**Компетенции личностного самосовершенствования:** умение оценивать свои достижения.

# **Итоговое занятие курса по выбору «Информационное пространство современной России – новые требования, новые профессии: какие они? Какие мы?»**

**(1 час)**

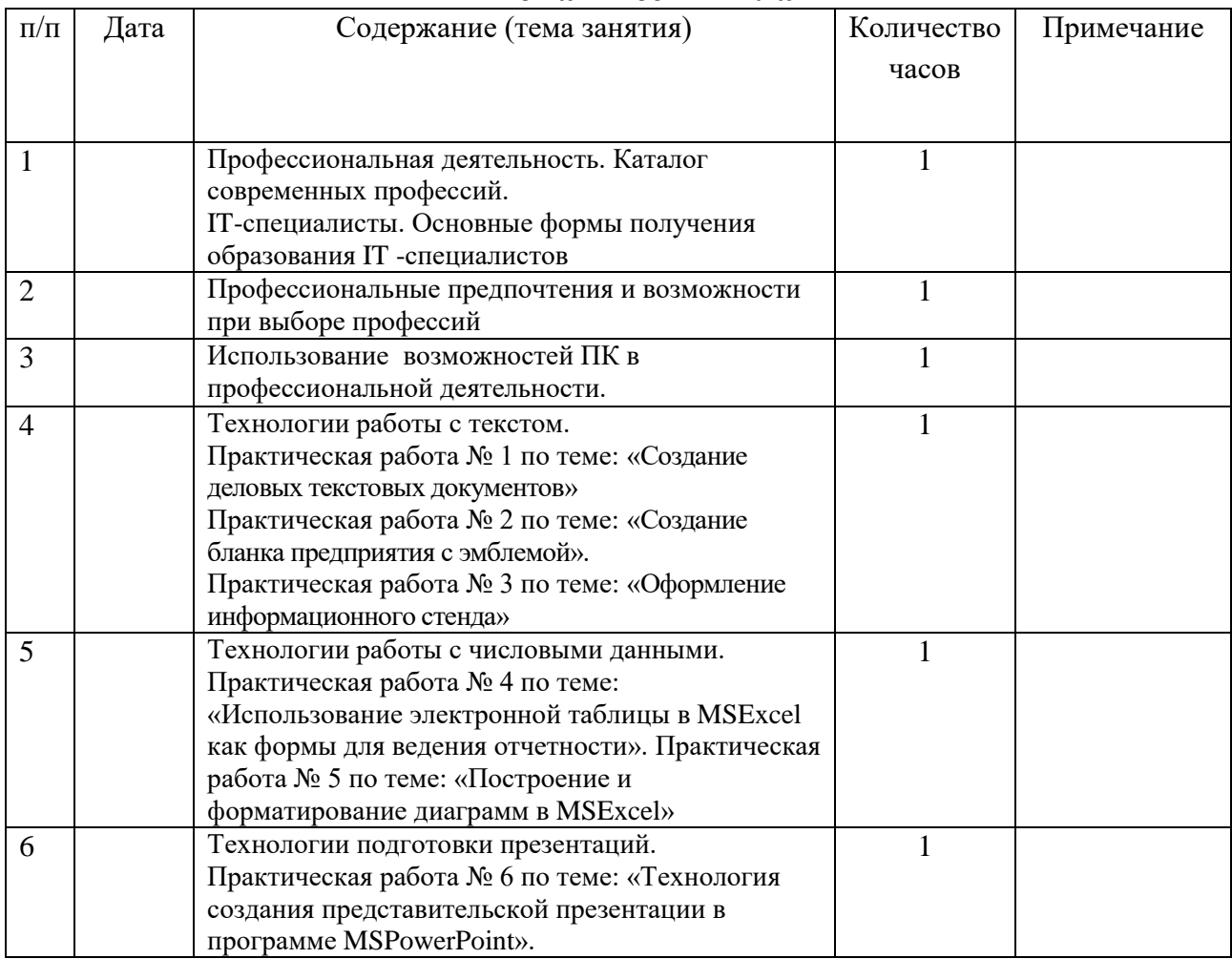

# **Тематический план**

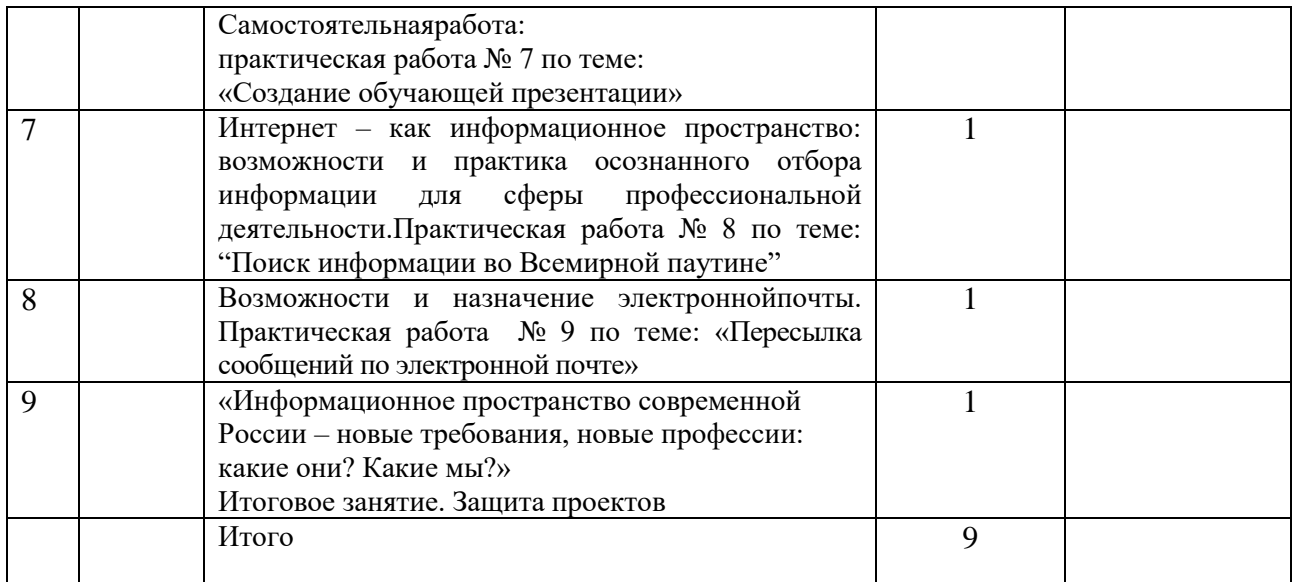

# **Форма занятия: защита образовательного продукта- проектов, как результата познавательной деятельности обучающихся.**

# **Основные темы проектов, обучающихся:**

- 1. Информационные технологии и современное общество.
- 2. Информационные технологии в управлении.
- 3. Информационные технологии в экономике.
- 4. IТ-специальности и возможности их получения.
- 5. Компьютерные профессии прошлого, настоящего и будущего.
- 6. Информационные технологии в профессиях молодежи.
- 7. Современные дизайн-технологии.
- 8. Информационные технологии и производственные процессы.
- 9. История развития Интернета.
- 10. Всемирная сеть Интернет: сервисы и возможности.
- 11. IT-специалисты прогрессивный ресурс Томской области.

### **В результате изучения данного раздела формируются следующие компетенции:**

**Ценностно-смысловые:** умениеделать выбор в случае нестандартной ситуации, брать ответственность на себя.

**Информационные:**владение способами работы с информацией: поиск в каталогах, поисковых системах; технические навыки сохранения, удаления, копирования информации; владение навыками работы с различными устройствами информации (мультимедийные справочники, электронные учебники, Интернет-ресурсы).

**Коммуникативные:** владение устной речью; ведение диалога «человек» - «компьютер»; умение представить себя устно и письменно, владение приемами оформления текста; умение работать в группе, искать и находить компромиссы.

**Общекультурные:**созданиепроекта.

**Учебно-познавательные:**умение осуществлять планирование, анализ, рефлексию, самооценку своей деятельности; умение работать со справочной литературой; умение оформить результаты своей деятельности, представить их на современном уровне.

**Социально-трудовые:** осознание наличия определенных требований к продукту своей деятельности; владение этикой трудовых и гражданских взаимоотношений.

**Компетенции личностного самосовершенствования:** создание комфортной здоровьесберегающей среды, умение организовать свое рабочее время, распределить силы

**В процессе работы cобразовательным модулем «Информационные технологии в профессиональной деятельности» формируются следующиеобщеучебные умения инавыки:**

# *Учебно-организационные*

владение различными формами самоконтроля;

 оценивание своей учебной деятельности и учебной деятельности одноклассников;

постановка цели самообразовательной деятельности;

 определение наиболее рациональной последовательности действий по осуществлению самообразовательной деятельности.

# *Учебно-информационные*

- использование справочной и дополнительной литературы;
- подбор и группировка материалов по определенной теме;
- создание текстов различных типов;
- составление тезисов, конспектирование;
- подготовка проекта.

# *Учебно-интеллектуальные*

- проведение разных видов сравнения;
- оперирование понятиями, суждениями;
- классификация информации.

# *Учебно-коммуникативные*

- выслушивание мнения других;
- организация совместной деятельности;
- владение культурой речи.

# **Литература для учителя:**

- 1. Коцюбинский А. О., Грошев СВ*.* Microsoft Office XP.— M.: Триумф, 2001.
- 2. Крупник А.Поиск в Интернете. СПб.: Питер, 2001.
- 3. Левин *А.* Краткий самоучитель работы на компьютере. М.: Изд-во А.Левина, 2001.

4. Михеева Е.В.Практикум по информационным технологиям в профессиональной деятельности. — М.: Изд. центр «Академия»,2004.

5. Олифер В.Г., Олифер *Н.А.* Компьютерные сети. Принципы, технологии, протоколы. — СПб.: Питер, 2000.

6. Сиденко А.С.Метод проектов: История и практика применения // Завуч. 2003, №6 с. 96- 111

7. Журнал информатика и образование 2005 г. № 8,9,10.

8. Ландэ Д.В. Поиск знаний в INTERNET. Профессиональная работа.: Пер. с англ. – М.: «Вильямс»

Ресурсы сети Интернет:

http://dogovorlibrary.by.ru/index.htm - коллекция типовых договоров, образцов заявлений, исков, бланков

http://www.compas.ru/articles/bcomp7.htm

www.mifi.ru/buchuchet-workmaking-lesson-l .htm - оформление служебных писем

www.siora.ru/regulation/87.asp - образцы должностных инструкций

http://www.ibusiness.ru/marcet/manager/19389/

# **Литература для учащихся:**

1. Левин А.Краткий самоучитель работы на компьютере. — М.: Изд-во А.Левина, 2001.

2. Лозовский Л. Ш., Ратновский Л.А.Интернет — это интересно! — М.: Инфра-М, 2000.

3. ГОСТ 15971 — 90. Системы обработки информации. Термины и определения. — М.: Изд-во стандартов, 2003

4. Сиденко А.С.Метод проектов: История и практика применения // Завуч. 2003, №6

5. Ресурсы сети Интернет:

<http://www.multicians.org/thvv/mail-history.html>

[http://info.nic.ru](http://info.nic.ru/)

[http://schools.keldysh.ru/sch444/museum/1\\_17-](http://schools.keldysh.ru/sch444/museum/1_17-70.html)

[70.html](http://schools.keldysh.ru/sch444/museum/1_17-70.html)[http://www.budgetrf.ru/Publications/Magazines/recep/2000/1/rcpb200010000comp/r](http://www.budgetrf.ru/Publications/Magazines/recep/2000/1/rcpb200010000comp/rcpb200010000comp000.htm) [cpb200010000comp000.htm](http://www.budgetrf.ru/Publications/Magazines/recep/2000/1/rcpb200010000comp/rcpb200010000comp000.htm)

[http://science.masu.ru/component/option,com\\_docman/task,doc\\_download/gid,578/](http://science.masu.ru/component/option,com_docman/task,doc_download/gid,578/)

[http://www.bestdisser.com/see/diss\\_171653.html](http://www.bestdisser.com/see/diss_171653.html)

http://www.ibusiness.ru/marcet/manager/19389/